## **Obtaining National Tax Number (NTN) for Local Companies**

**There is no Fee for NTN/STRN for Registration of Local Companies**

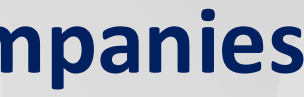

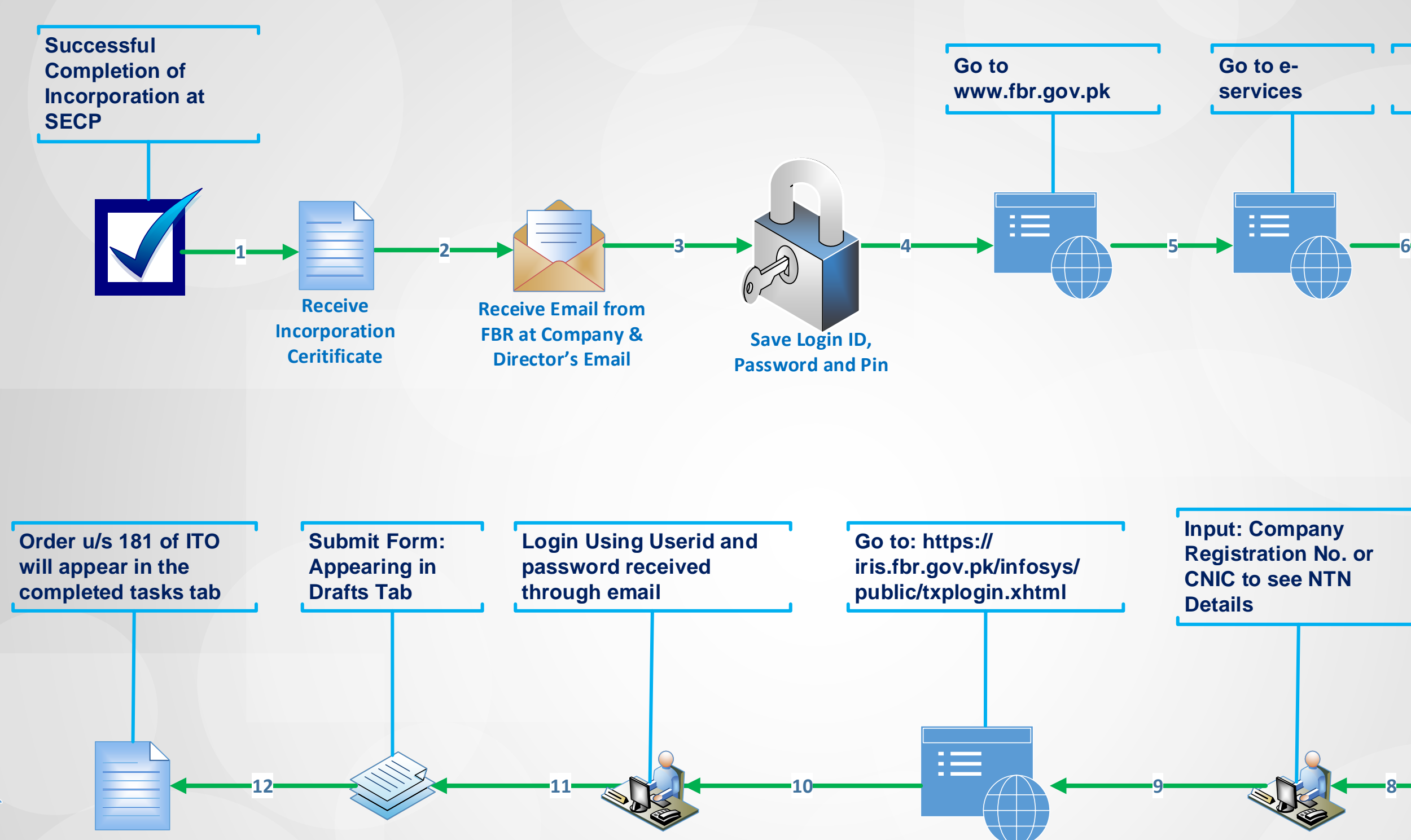

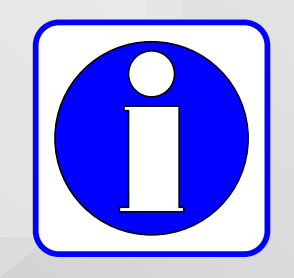

## **Go to Online Verification Portal 7** Ŧ **Go to: Online NTN/ STRN Inquiry**

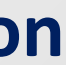